# CS 161 Intro to CS I

What is CS all about?

### **Odds and Ends**

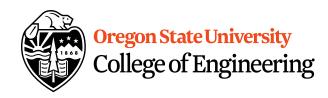

Assignment 1 Due Sunday, 11:59pm

Questions?

## Reflections

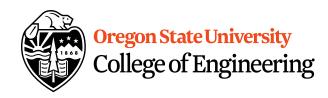

- What do the following Linux commands do?
  - -ls
  - mkdir
  - -cd

What is vi/vim?

 How do get into the insert mode? Command mode?

## 001 Code/002 will finish Friday

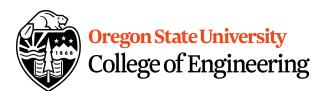

```
2. ENGR
                                                                                      \times
📋 Re-attach 🙉 Fullscreen 🏿 Stay on top 📋 Duplicate 🛮 🔼 🔍
                                                                                  Close
 1 #include <iostream>
                           //library
                                                                                         \wedge
 3 int main() {
      std::cout << "hello everyone" << std::endl;</pre>
 6
      return 0;
  INSERT --
                                                                                  All
```

## More C++

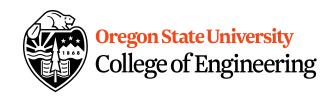

- Programming Style: please read your class style guide
  - Program Header/Description
  - Placement of {}
  - Indentation: spaces vs. tabs
- String Literal in quotations, ""
  - Not single quotes!
    - INCORRECT: std::cout << 'Hello World';</li>
  - Do not span more than one line!
    - INCORRECT: std::cout << "Hello World";

## More C++

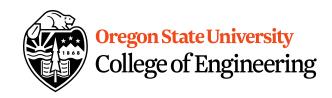

- Escape Sequences
  - Display special characters
  - Use backslash, \, before special character to print
- Examples:

```
std::cout << "\"Hello World\"\n";
```

 Refer online for common escape sequences: <u>http://en.cppreference.com/w/cpp/language/escape</u>

# **Data Type**

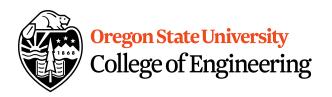

What are you sending the function?

- What is data?
  - Information
  - Ex: std::cout << "Hello World!" << std::endl;</pre>
  - Literals
    - 23, 79.5, "Hello", etc.
- What is a data type?
  - Description of the kind of information
    - Primitive Data
    - User Created (we will cover later)

# C++ Primitive Types

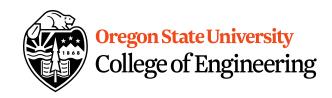

- char, double, float, int, long, short, bool
- Fundamental
  - short/int/long: whole numbers, e.g. 45, -89, 0
  - float/double: real numbers, e.g. 2.612, -30.5, 2.3e5
  - char: characters, e.g. 'A', '&', 'x', '\"
- Signed by default, need to preface with unsigned keyword
  - unsigned int
  - unsigned float
  - unsigned char

# **Assignment #1 Macros**

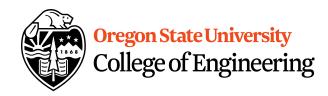

- C++: <climits>
- Use MIN and MAX macros from library
   http://www.cplusplus.com/reference/clibrary/climits/
   (Note that the values listed are not the values on our system!!!)
  - INT MAX
  - INT\_MIN
  - LONG\_MAX
  - LONG\_MIN
  - SHRT MAX
  - SHRT\_MIN
- Remember unsigned too...

## <cli>dimits > Demo...

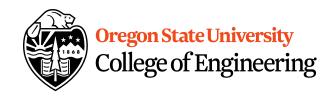

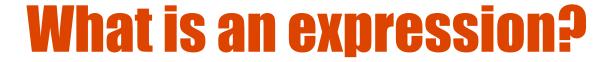

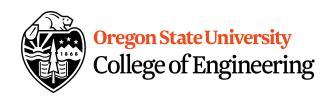

Set of operations producing a value

$$12 * 4 + 6 * 10$$
  
((12 \* 4) + 6) \* 10

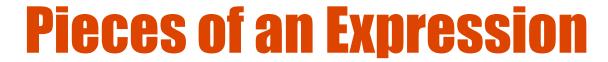

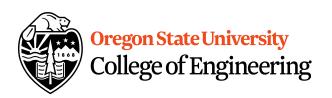

- Operators: indicate operation
  - -Add +
  - Subtract -
  - Multiply \*
  - Divide /
  - Remainder %
- Operands: values in the expression
- Evaluation: process of obtaining results from operations on operands

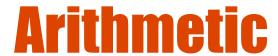

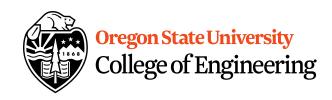

#### Integer Arithmetic

```
std::cout << 3/8; /*prints 0*/
std::cout << 34/5; /*prints 6*/
```

### Floating Point Arithmetic

```
std::cout << 34.0/5.0; /*prints 6.8*/
std::cout << 3.0/8; /*prints .375*/
std::cout << 3/8.0; /*prints .375*/
```

# **Type Casting**

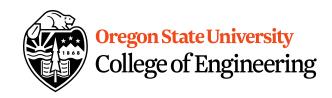

#### Casting

```
std::cout << 34 / (int) 5.0; /*prints 6*/
std::cout << (int) (34 / 5.0); /*prints 6*/
std::cout << (float) 34 / 5; /*prints 6.8*/
```

### What is wrong with these?

```
std::cout << (int) 34 / 5.0; /*prints 6.8*/
std::cout << (float) (34/5); /*prints 6.0*/
```

### **Precedence**

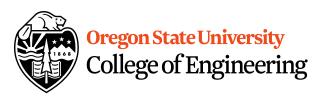

- What is precedence?
  - Binding power of operator
  - -(\*,/,%) vs. (+,-)
- How do we override precedence?
  - Parenthesis!
- Examples:

# **Size of Things Demo...**

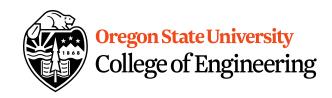

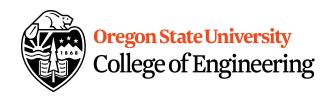